# **ESTRATÉGIAS PARA UTILIZAÇÃO DAS TECNOLOGIAS DO GOOGLE CODE NO GERENCIAMENTO ÁGIL DE PROJETO**

**André Montoia Barata (USP)** andremontoiab@gmail.com **Daniel Capaldo Amaral (USP)** amaral@sc.usp.br **Camila de Araujo (USP)** camiladearaujo@gmail.com **Guilherme Delefrate Martins (USP)** guilhermem@gmail.com

*O gerenciamento de projetos de produtos inovadores é caracterizado por incertezas e colaboração entre diferentes equipes. Há críticas sobre a adequação dos softwares atuais de GP e uma solução possível é explorar o conceito de Cloud Computiing. Um exemplo são os aplicativos Google Spreadsheet e Google Calendar. Investiga-se o tema avaliando-se estratégias de integração de dados de programação de projeto, entre um aplicado especialmente desenvolvido pelos pesquisadores, programado em JAVA, e os aplicativos do Google, fazendo uso de APIs do Google Code. O artigo descreve os recursos dos aplicativos Google Gadget, Google Spreadsheet, Google Apps Script e Google Calendar, identifica possíveis estratégias de integração para uma solução de GP, descreve resultados de um protótipo realizado e discute potenciais futuros para a aplicação. Ilustra e compara essas tecnologias e descreve o potencial para a criação de soluções um aplicativo de gerenciamento ágil de projetos. Como resultado final, indica pesquisas futuras para a criação de uma solução completa baseada no tema.*

*Palavras-chaves: Software para gerenciamento de projetos, Gerenciamento de projetos, Google Code*

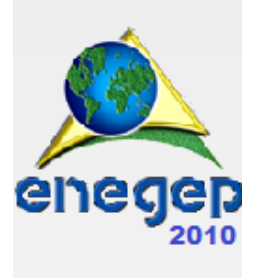

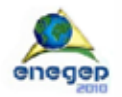

## **2. Introdução**

A adoção de softwares para o gerenciamento de projetos (GP) de desenvolvimento de novos produtos é fundamental para o desempenho. Eles permitem a consolidação das informações e, conseqüentemente, podem apoiar as decisões de forma obter melhores resultados, qualidade e redução de custos de desenvolvimento.

Os produtos inovadores estão inseridos em ambientes caracterizados pela dificuldade em prever o futuro, alto risco e necessidade de interação com outras organizações visando o acesso a competências complementares, projetos colaborativos. Viabilizar as práticas de GP dentro desse contexto exige o uso de ferramentas computacionais flexíveis, isto é, capazes de apoiar as constantes mudanças, interações, garantindo a confiabilidade das informações.

Os dados empíricos existentes demonstram problemas na utilização de softwares para GP (SGP). Há limitações nas soluções disponíveis. Um exemplo é o trabalho de White e Fortune (2002), uma pesquisa tipo *survey* que sondou quase uma centena de empresas no Reino Unido, sobre as dificuldades na área de Gerenciamento de Projetos em empresas inovadoras. Os SGPs aparecem como uma das principais limitações entre os métodos/ferramentas/técnicas de gerenciamento de projetos. Foram caracterizados como inadequados principalmente para projetos complexos, onde várias organizações participam de seu desenvolvimento.

Ren et al. (2006) afirmam que uma nova geração de ferramentas de planejamento de projetos colaborativos precisa ser desenvolvida, baseando-se na experiência de proposição de uma solução específica para gerenciamento de projetos colaborativos e empresas que tratam de serviços de engenharia. Segundo Woerner e Woern (2005), a maioria das plataformas de colaboração possui arquitetura centralizada e este é um aspecto inadequado quando se trata de colaboração em pequenas e médias empresas.

Uma necessidade identificada por Araujo (2008), para as ferramentas computacionais de apoio a GP é o uso de plataformas heterogêneas, que promovam a descentralização da informação e permitam que diferentes equipes possam utilizar sistemas distintos, conforme sua conveniência.

A *Cloud Computing* (Computação nas nuvens) é um modelo de [computação](http://pt.wikipedia.org/wiki/Computa%C3%A7%C3%A3o) em que as aplicações e seus dados são acessíveis por meio de uma rede, como por exemplo, a internet (WIKIPEDIA, 2010). São aplicações que propiciam o acesso às informações do projeto por diferentes equipes, independente da sua localização física ou de um SGP com uma plataforma específica.

Um exemplo de tecnologia que permite a operacionalização do conceito é a tecnologia do Google. Ela é formada pelo conjunto de aplicativos Google Docs, Google Gadget e iGoogle. Trata-se de uma plataforma formada por aplicativos com APIs (Application Programming Interface) abertas, serviços gratuitos fornecidos aos usuários e ferramentas de desenvolvimento (frameworks e objetos disponíveis na internet). Esses elementos permitem criar aplicativos seguindo o conceito de computação nas nuvens e disponíveis mundialmente. É uma tecnologia recente e que ainda não foi explorada em termos de pesquisa científica na área de gerenciamento de projetos. Levantamento realizado não identificou qualquer trabalho similar.

Os softwares tradicionais, denominados *standalone*, são os mais difundidos na área de gerenciamento de projetos. Há uma grande variedade de produtos com funcionalidades sofisticadas, desenvolvidas ao longo dos anos. As primeiras ferramentas para este fim datam

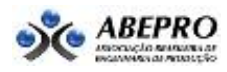

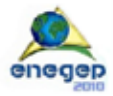

da década de oitenta e são conhecidas dos profissionais de gerenciamento de projetos. O uso, porém, conforme apresentado anteriormente, apresenta deficiências. Além disso, necessitam de instalação no computador em que este será utilizado, restringindo o acesso aos dados do projeto, por diferentes membros de uma mesma equipe.

Recriar uma solução completa do tipo *cloud computing* representaria um esforço excessivo. Mas, seria possível compartilhar dados de softwares tradicionais utilizando-se do conceito de computação das nuvens? Uma possibilidade é a integração entre aplicativos computacionais tradicionais com sistemas na web, elaborados a partir da tecnologia Google Code. Este artigo investiga o assunto.

# **3. Objetivo**

O objetivo principal é identificar estratégias para integração de dados entre os aplicativos Google e ferramentas tradicionais de gerenciamento de projetos, de forma a possibilitar uma solução para planejamento e controle de projetos segundo os princípios de *cloud computing*. O resultado indicará meios para se desenvolver uma ferramenta computacional para controle de projetos que permita a descentralização e compartilhamento de informações, entre diferentes equipes, solucionando os problemas identificados na literatura.

## **4. Software de Gerenciamento de Projetos**

O gerenciamento de projetos é uma técnica usada para o controle do projeto, aonde o gerente de projeto utiliza de conhecimentos, habilidades de gerencia e de coordenação para garantir a qualidade e o sucesso do projeto. Esse modelo é predominante na maioria das empresas que desenvolve produtos. Para auxiliar no gerenciamento de projeto (GP), existem uns conjuntos de técnicas e conceitos que foram criados a partir da década de 50. Como principais podemos citar o gráfico de Gantt, método do caminho crítico, analise de rede (PERT) e a criação das primeiras associações profissionais.

O gerenciamento de projetos proporciona uma grande demanda de informações, planejamento e tomada de decisões, que precisam ser processadas de forma correta para garantir a qualidade e sucesso do projeto envolvido. Para isso são utilizados os softwares de Gerenciamento de Projetos (SGP), que auxiliam no gerenciamento dos projetos.

Os primeiros softwares, segundo a literatura, que auxiliavam no gerenciamento de projetos, possuem uma grande defasagem em relação a necessidades dos projetos abordados atualmente. Como alguns problemas enfrentados atualmente podemos citar: Falta de informação sobre o que as outras equipes do projeto estão desenvolvendo(progresso de tarefas), segundo Hameri e Puittinen(2003);Visões diferentes sobre os objetivos do projeto, segundo Hameri e Puittinen(2003), Barnes, Pashby e Gibbons(2006) ;Falta de comunicação efetiva, segundo Barnes, Pashby e Gibbons(2006); Essas são algumas das criticas realizadas a metodologia clássica de gerenciamento de projetos, como contrapartida a essa metodologia,surge o gerenciamento de projetos ágil, que tem como objetivo suprir essas dificuldades constatadas pelo método clássico, segundo o manifesto Ágil de Projetos,APM,2001.O gerenciamento ágil tem o enfoque na colaboração com o cliente, e respostas rápidas as mudanças, privilegiando a comunicação e a atualização das informações com um controle regulado de todas as atividades.

Um conjunto de funcionalidades que podem ser constatados nos Softwares para Gestão de Projetos, tais como citadas por ARAUJO (2008):

- Gerenciamento de Atividades: registro, visualização e organização das atividades do

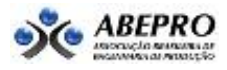

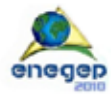

projeto;

- Gerenciamento de Calendário e Agenda: organização e sincronização de calendários e agendas do projeto;
- Gerenciamento de Recursos: gerenciamento de pessoas e materiais para o desenvolvimento do projeto;
- Gerenciamento de Custos: acompanhamento dos gastos do projeto;
- Ferramentas de Monitoramento: funções para acompanhamento do projeto, como armazenamento de linhas de base e comparações entre parâmetros de planejamento atual com os parâmetros das linhas de base, bem como analise do valor agregado;
- Gerenciamento de Múltiplos Projetos: analise do portfólio da empresa e compartilhamento dos dados entre diversos projetos;

Nesse projeto usaremos como tema o Gerenciamento de Atividades, uma funcionalidade de extrema importância para os softwares de Gestão de Projetos.

Uma tecnologia para auxiliar no gerenciamento ágil de projetos é a do Google gadgets. Por ser uma tecnologia baseada em Cloud Computing o acesso as informações do projeto por diferentes equipes e lugares ao mesmo tempo, seria muito mais viável e fácil, proporcionando uma descentralização nas informações do projeto, pois elas se encontraram todas na web, e todas as equipes terão acesso a informação atualiza independente do software e plataforma que a equipe está utilizando, sem a necessidade de instalação de um software no computador que será utilizado.

## **5. Cloud Computing e Google Code**

Cloud Computing, computação nas nuvens, consiste em um aglomerado de computadores e servidores que estão interligados pela internet. Esses servidores armazenam todos os dados que estão disponíveis na nuvem, onde podem ser acessados de qualquer computador interligado a internet, não havendo a necessidade de instalação de nenhum software para o acesso a esses dados, que é feito remotamente através da internet, daí a alusão a nuvem. (WIKIPEDIA, 2010).

Com isso verificou-se a possibilidade de uma aplicação para gerenciamento de projetos baseada em Cloud Computing, pois as informações dos projetos ficariam nas nuvens, assim diversas equipes localizadas em meios físicos diferentes terão acesso à mesma informação, independente da plataforma e do SGP que elas estão utilizando, com um simples computador com conexão a internet, possibilitará o acesso a todos as informações que estão disponíveis na nuvem.

Como tecnologia que desenvolve esse conceito são os aplicativos do Google Code, que foram estudados nessa pesquisa. Entre eles podemos citar o Google Docs, iGoogle e Google Gadget.

## **6. Método de pesquisa**

No projeto emprega-se a metodologia da pesquisa-ação, acompanhada de uma extensa revisão bibliográfica sobre o tema. Segundo Thiollent (1998), a pesquisa-ação é recomendada quando o pesquisador precisa explorar novas idéias e criar conhecimento em aspectos práticos.

Para a aplicação computacional baseada em *Cloud Computing* será utilizado às ferramentas de desenvolvimento e APIs do Google Spreadsheet*,* Google gadget, iGoogle e do Google Calendar desenvolvidas e abertas livremente pelo Google (GOOGLE CODE, 2010). O Google foi escolhido por ser uma plataforma em ascensão, principalmente útil para desenvolvedores distantes da equipe e especialistas que contribuam com a equipe de projeto,

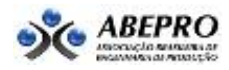

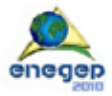

por utilizar a tecnologia do Cloud Computing. Já para o SGP do tipo *standalone*, o MS-Project foi escolhido por ser uma das plataformas mais difundidas e ser utilizado em empresas de diferentes tamanhos (MICROSOFT, 2010). Supõe-se que sejam as mais importantes, até as investigações iniciais do Grupo de Engenharia Integrada e de Integração ( $EI^2$ ).

Os dados foram coletados a partir de um diário descrevendo o desenvolvimento e testes. Por fim a ferramenta será testada com dados de um projeto exemplo, isto é, um projeto real já finalizado de uma empresa a ser utilizada como estudo de caso. Os resultados do cenário serão apresentados a especialistas de forma a verificar sua aplicação. Essa validação terá como intuito fornecer subsídios sobre a aplicabilidade e pontos de melhoria da ferramenta.

A equipe foi formada por pesquisadores, graduandos, pós-graduandos e doutores que atuam na área de gerenciamento de projetos e desenvolvimentos de produtos. Através dos vários projetos desenvolvidos pelo grupo e a vasta literatura sobre o assunto, coletou-se os dados sobre o gerenciamento de projetos; estudou-se a tecnologia do Google - o Google Code e suas possíveis interações para o desenvolvimento de uma aplicação baseada no gerenciamento ágil de projetos.

As atividades realizadas até o momento foram:

- a) Estudo sobre o gerenciamento de projetos. Revisão bibliográfica das funcionalidades e definições sobre software de gerenciamento de projetos;
- b) Estudo dos aplicativos Google. Compreende o estudo dos aplicativos Google Gadget, Google Spreadsheet, Google APPS Script e Google Calendar;
- c) Identificação de estratégias de integração. Utilizando os conhecimentos desenvolvidos nas etapas anteriores, a meta é elaborar uma especificação das diferentes estratégias que poderiam ser utilizadas para realizar a integração entre as ferramentas do Google e uma solução tradicional de gerenciamento de projetos;
- d) Escolha e implementação de uma das estratégias. Esta atividade compreendeu a escolha de uma das estratégias identificadas na fase anterior.

## **7. Descrição dos aplicativos Google**

## **6.1. Gadgets do iGoogle**

O iGoogle consiste em uma página web que são hospedados seus gadgets. Assim, de qualquer máquina que possua uma conexão a internet consegue-se ter acesso aos dados, desde que cada pessoa possua uma conta Google. Um aspecto interessante é que cada usuário, com conta, pode ter acesso aos seus próprios gadgets, configurando-os conforme suas próprias conveniências. Isso permite que cada indivíduo crie sua própria área de trabalho, específica para aquela conta Google, e hospedados no iGoogle.

Os gadgets são constituídos basicamente por XML e JavaScript, como linguagens web predominante. O arquivo XML que especifica um gadget contém instruções sobre como processar e exibir o gadget. Ele pode conter todos os dados e códigos do gadget e as referências (URLs) para o local onde o restante dos elementos se encontra. A linguagem JavaScript é usada para adicionar comportamento dinâmico aos gadgets.

No estudo aprofundado na API dos gadgets para o iGoogle verificou-se que algumas funções possibilitam o acesso a informações de diferentes servidores e paginas Web, de modo a interagir o conteúdo existente nesses servidores com o conteúdo do gadget. A primeira possibilidade explorada foi à estratégia de acesso aos dados do projeto em uma planilha do Google Spreadsheet*,* integrando-a ao gadget. Se isso fosse possível não seria difícil exportar

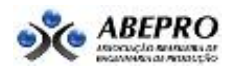

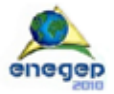

dados de ferramentas desktop para as planilhas, visto que elas conseguem exportar dados no padrão XML.

Ao utilizar as funções de conteúdo remoto, nos gadgets do iGoogle, é possível obter informações apenas de um único servidor ou pagina WEB. Não é possível, portanto, enviar informações ao mesmo servidor, por exemplo, com essas funções consegue-se trazer informações de outro site para seu gadget, porem não é possível enviar informações do seu gadget para esse mesmo site.

É possível obter informações de diferentes tipos, com uso de texto, XML, JSON, FEEDS, que são diferentes formas de obtenção de dados remotamente. Portanto, com essa API, teremos a possibilidade de apenas obter dados de uma planilha, não conseguindo atualizar, enviar dados a essa planilha.

#### **6.2. Google Spreadsheet API**

Com o estudo da API do Google Spreadsheet confirmou-se a possibilidade de uma interação do gadget do iGoogle com a planilha, porém, esse gadget só consegue recuperar os dados que a planilha possui. A planilha funciona como uma fonte de dados para o gadget, não conseguindo porem modificar o conteúdo da planilha. Esse gadget pode ser visualizado tanto na própria planilha, como em outra pagina web, como o iGoogle.

Através da criação de um Script em um gadget consegue-se fazer o acesso a planilha, usandoa como fonte de dados e recuperando os dados da planilha para o gadget, que pode ser hospedado no iGoogle. Porém o inverso não é possível, ao atualizar o gadget a planilha não é atualizada automaticamente, nesse Script apenas é possível utilizar a planilha como fonte de dados, não podendo editar seu conteúdo através do gadget.

Uma atualização na API do Google Spreadsheet,que consiste na integração da API do Google Spreadsheet com a API de dados do Google, permite a integração de um aplicativo cliente com o conteúdo do Spreadsheet na forma de feeds de API de dados. Através de funções e bibliotecas especificas da API de dados, consegue-se exibir o conteúdo de uma planilha e uma lista de planilhas de um determinado usuário, editar, atualizar e excluir o conteúdo de uma planilha existente.

Essa API consiste em uma extensão de bibliotecas criadas pelo Google para a API do Google Spreadsheet, proporcionando uma maior interação com o conteúdo de planilhas do Google. As bibliotecas utilizadas para interagir com as planilhas do Google estão disponíveis em várias linguagens, como .NET, PHP, Python e Java. Optou-se pelas bibliotecas em Java pelo conhecimento prévio do grupo de pesquisa e facilidade de obtenção de informações. Com essas bibliotecas Java o aplicativo pode ter acesso a planilhas de um determinado usuário que ele deseja, editando seu conteúdo.

Como por exemplo, através de uma conta Google de um usuário e a sua senha obtêm todos os documentos do Google Docs de sua conta. A partir dessa listas de documentos desse usuário consegue-se escolher um documento, editá-lo, excluir um documento, atualizá-lo, e ate a possibilidade de criar um novo documento. Para isso é desenvolvido um código através da API de dados do Google Spreadsheet, usando a biblioteca cliente em Java para o acesso a informação do Google Docs. O grande potencial dessa API é que existe a possibilidade de escolher o usuário que se deseja, possuindo a conta Google do usuário e sua senha, conseguese realizar manipulações nos seus documentos do Google Docs, através de métodos da biblioteca cliente Java, que irão interagir com a API.

#### **6.3. Google APPS Script**

O Google APS script consiste em uma ferramenta disponibilizada pelo Google para realizar uma integração entre as ferramentas do próprio Google. Google APPS consiste em um serviço do Google para uso de domínio próprio em diversos produtos do Google possibilitando uma

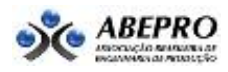

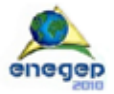

interação entre várias pessoas que utilizando desses serviços, ferramenta muito utilizada em grandes empresas atualmente.

Nesse serviço existe a possibilidade de utilização do Google Apps Script**.** A possibilidade de criação de script para suas próprias planilhas, personalizando-as da melhor maneira de acordo com suas necessidades, por exemplo: "linkar" vários produtos do Google; agendar eventos no Google Calendar através de uma planilha de emails; automatizarem tarefas; personalizar produtos; entre outros.

Essa funcionalidade de criação de Scripts, porém, só funciona com uma conta no Google Apps, com um domínio próprio, portanto os Scripts para as planilhas serão feitos para um domínio especifico, diferentemente da API de dados do Google Spreadsheet que tem a possibilidade de escolher o usuário que deseja obter os dados, aumentando grandemente a possibilidade de interação entre diversos usuários.

#### **6.4. Web Service dotProject**

Um tentativa também é o acesso ao Web Service do dotProject através do gadget tarefa do iGoogle, para isso é necessário um gadget do iGoogle que utiliza de uma solicitação SOAP para o acesso, através de funções da API do Google gadget com acesso remoto a um web service.

Isso seria uma possibilidade de acesso direto ao banco de dados do dotProject, sem a necessidade do Google Spreadsheet, sendo o gadget do iGoogle ligado diretamente ao banco de dados. Porém o gadget ligado ao Google Spreadsheet é muito mais interessante, pois qualquer pessoa com uma conta Google pode ter acesso à planilha online, e pode ser compartilhado com varias pessoas ao mesmo tempo, diferentemente do gadget no iGoogle que somente aquela pagina do iGoogle onde o gadget está hospedado terá acesso as informações.

Uma interação interessante para pesquisas futuras seria o gadget interagindo tanto com o Google Spreadsheet, quanto com o banco de dados do dotProject. O gadget obteria informação do dotProject e atualizaria essa informação simultaneamente na planilha e também se algum usuário atualizar o gadget ele automaticamente atualiza o dotProject e o Google Spreadsheet.

#### **8. Identificação das possíveis estratégias de integração**

A partir do estudo das potenciais ferramentas do Google Code, e suas possíveis interações com as ferramentas tradicionais de gerenciamento de projetos, a equipe elaborou as seguintes estratégias para interação: Interação com o *Gadgets* do *iGoogle, Google Spreadsheet API*; *Google APPS Script; Web Service dotProject; Google Calendar.*

Para ilustração das estratégias citadas foi desenvolvido um diagrama de sequência com um ator que consiste em um membro da equipe de projeto, que realiza a ação de inclusão de uma nova tarefa no projeto. Cada diagrama de sequência representa uma estratégia de integração diferente para a realização do mesmo caso de uso, verificando assim os diferentes modos de interação com o usuário. Na integração com o Google Spreadsheet, o sistema de planilha consiste em uma aplicação cliente em Java que consegue realizar manipulações nas planilhas do Google Spreadsheet, assim como o sistema de agenda manipula as agendas do Google Calendar.

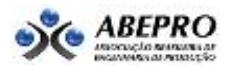

#### XXX ENCONTRO NACIONAL DE ENGENHARIA DE PRODUCAO

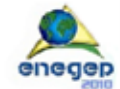

Maturidade e desafios da Engenharia de Produção: competitividade das empresas, condições de trabalho, meio ambiente<br>São Carlos, SP, Brasil, 12 a 15 de outubro de 2010.

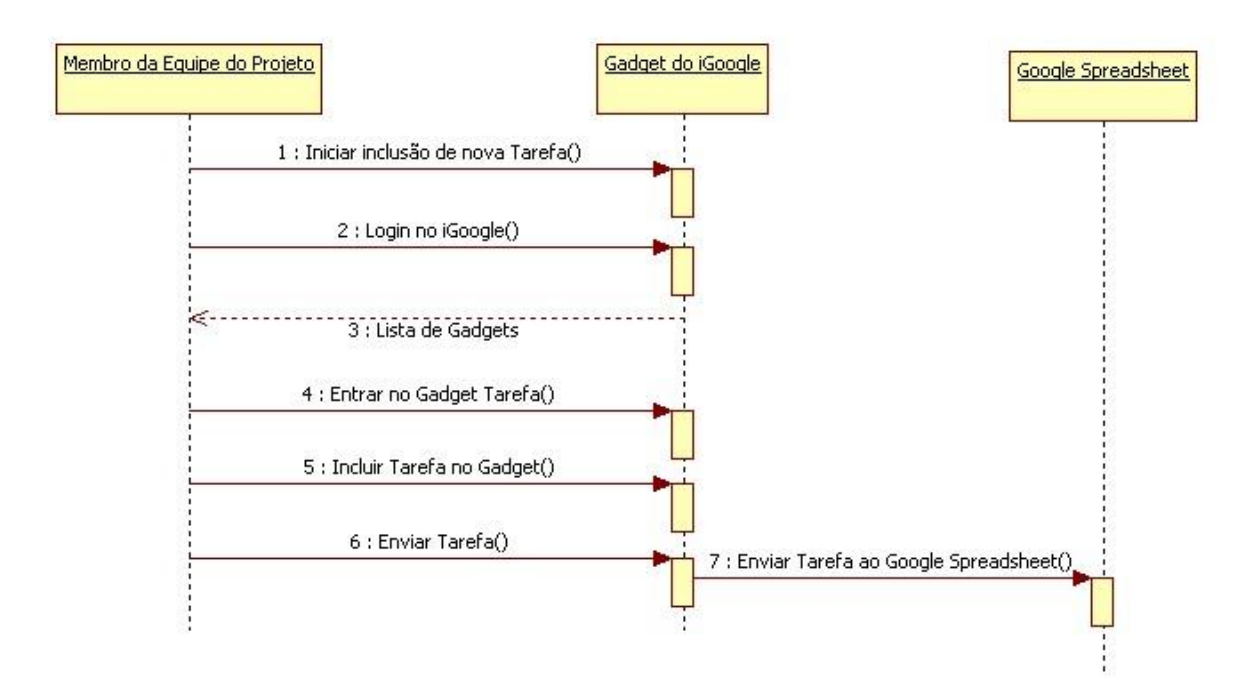

# Figura1 – Integração com o Gadgets do iGoogle

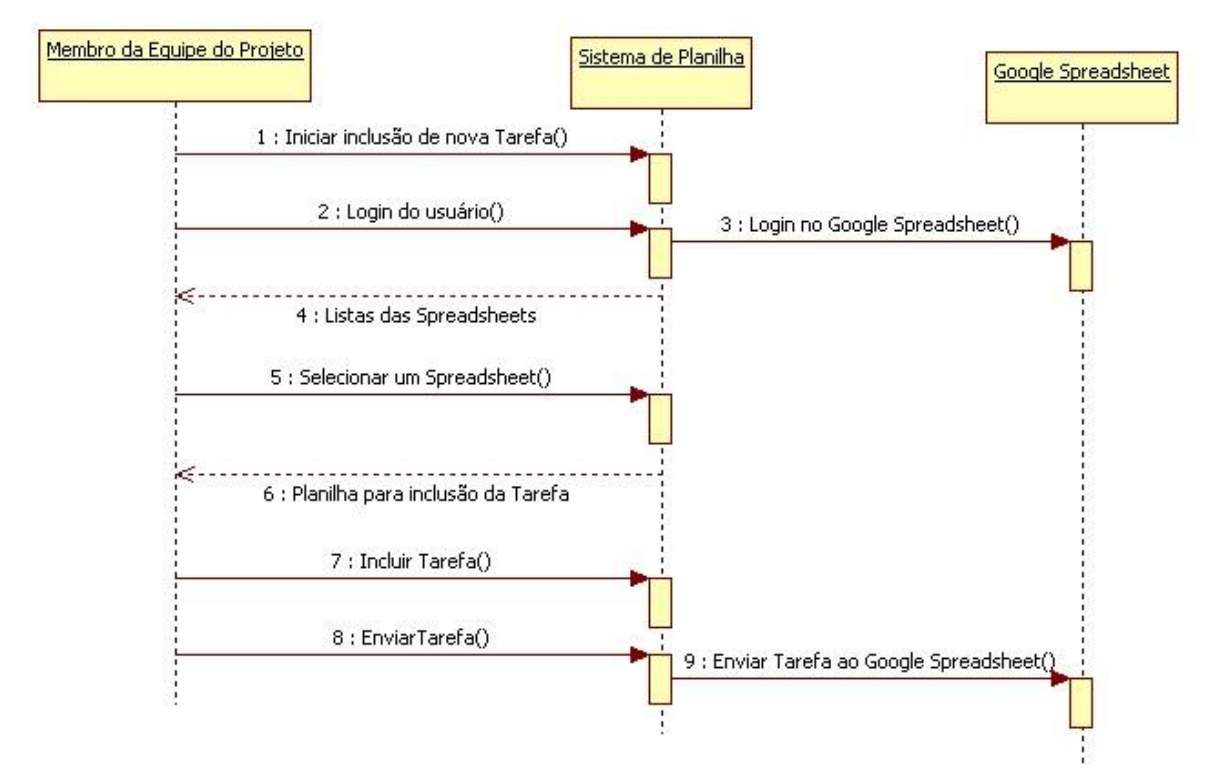

Figura 2 – Integração com o Google Spreadsheet API

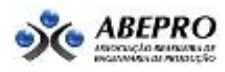

#### XXX ENCONTRO NACIONAL DE ENGENHARIA DE PRODUCAO

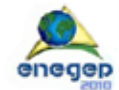

Maturidade e desafios da Engenharia de Produção: competitividade das empresas, condições de trabalho, meio ambiente. os. SÉ Bras 12 a 15 de o

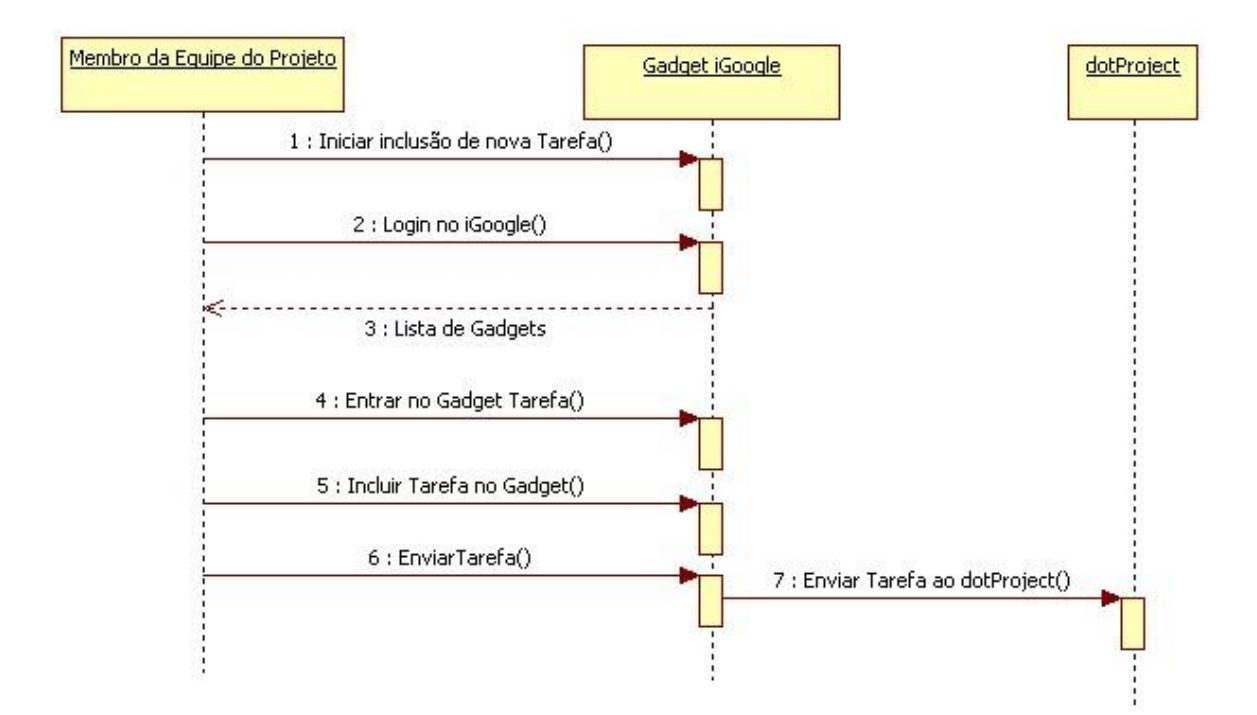

Figura 3 – Integração com o dotProject

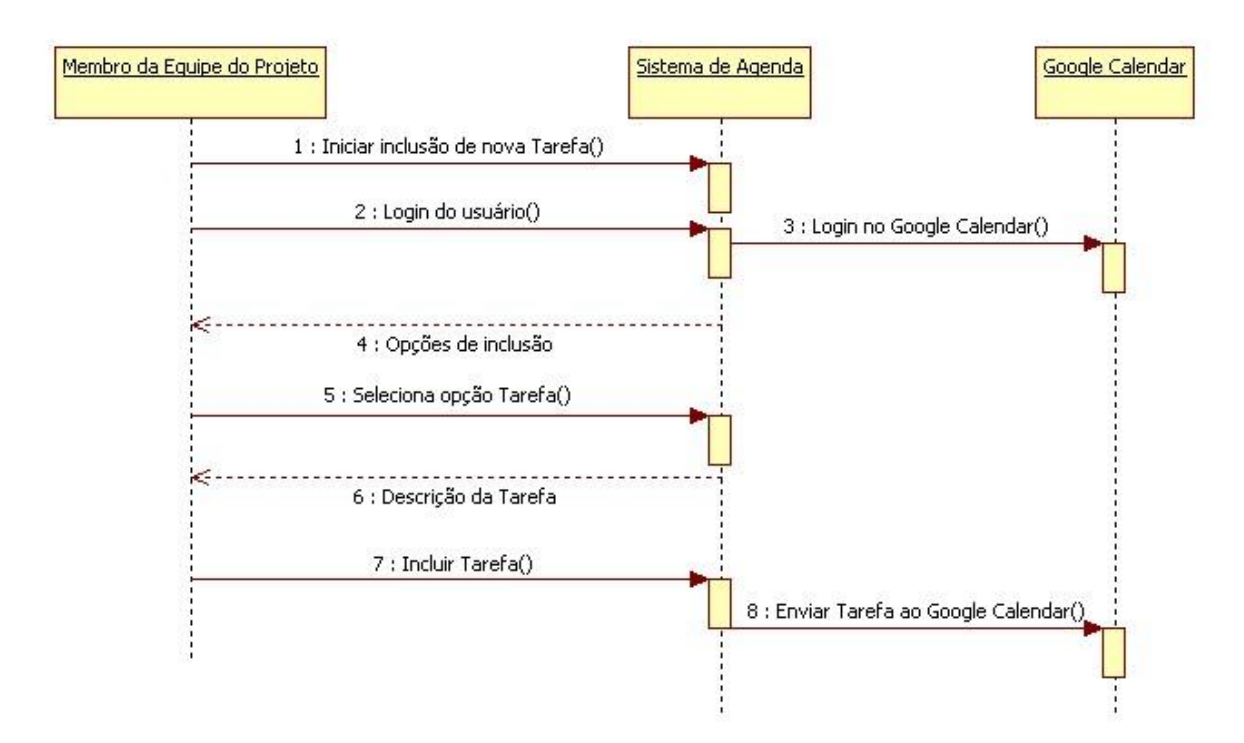

Figura 4 – Integração com o Google Calendar

# **9. Implementação da estratégia Google Calendar**

Dentre os métodos estudados esse consiste no mais adequado para o desenvolvimento do projeto. Como a API de dados do Google Spreadsheet, existe também a API de dados do

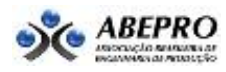

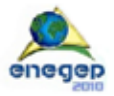

Google Calendar, que permite a criação de aplicativos que realizam o acesso a todas as funcionalidades do Google Agenda. Com esses aplicativos podem-se criar novos eventos, editar e excluir eventos, consultar eventos específicos, listar todos os eventos, criar agenda, atualizar agenda, listar agendas, entre outras. Esses aplicativos, assim como na API de dados do Google Spreadsheet, estão sendo desenvolvido em Java, por similaridade com a linguagem, e através desses aplicativos o usuário que possui uma conta Google pode realizar modificações nas suas agendas, sem acessar a agenda.

Observou-se que esses aplicativos de acesso ao Google Calendar são mais interessantes para a integração com ferramentas de gerenciamento de projetos, que os aplicativos do Google Spreadsheet. Supondo que no Google Calendar, cada agenda seja um projeto diferente, e os eventos da agenda consistam em entregas de cada projeto, pode-se obter um maior detalhamento entre os projetos e tarefas, como data de inicio e fim da tarefa, pode-se fazer uma conexão com os vários projetos que estão em desenvolvimento, e também um compartilhamento de agendas com vários usuários do grupo, assim todos que possuem aquela agenda, estarão atualizados online de todos os projetos e entregas do grupo.

Além disso, nas agendas e nos eventos pode-se fazer uma descrição do projeto como, gerente de projeto, participantes, *stakeholder*, assim como no evento pode-se descrever,nome da tarefa status da tarefa, responsável, entre outras. Com isso o Google Calendar irá proporcionar uma maior interação com um aplicativo de gerenciamento de projetos, possibilitando um maior nível de detalhamento e interação das tarefas e dos projetos.

A comprovação da possibilidade da integração foi feita por meio do desenvolvimento de um aplicativo em Java com as bibliotecas cliente do Google, que interage com o Google Calendar. Ele já está em funcionamento, como protótipo, isto é, sem os detalhes de acabamento e de funcionalidades administrativas. A figura 5 mostra uma tela do protótipo, canto superior direito, realizando a inserção de um novo projeto e suas características, e a tela principal do Google Calendar mostra como ficaram os dados dessa inserção que foi realizada.

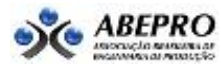

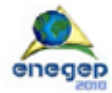

#### XXX ENCONTRO NACIONAL DE ENGENHARIA DE PRODUCAO

Maturidade e desafios da Engenharia de Produção: competitividade das empresas, condições de trabalho, meio ambiente. 12 a 15 de o os SF Bras

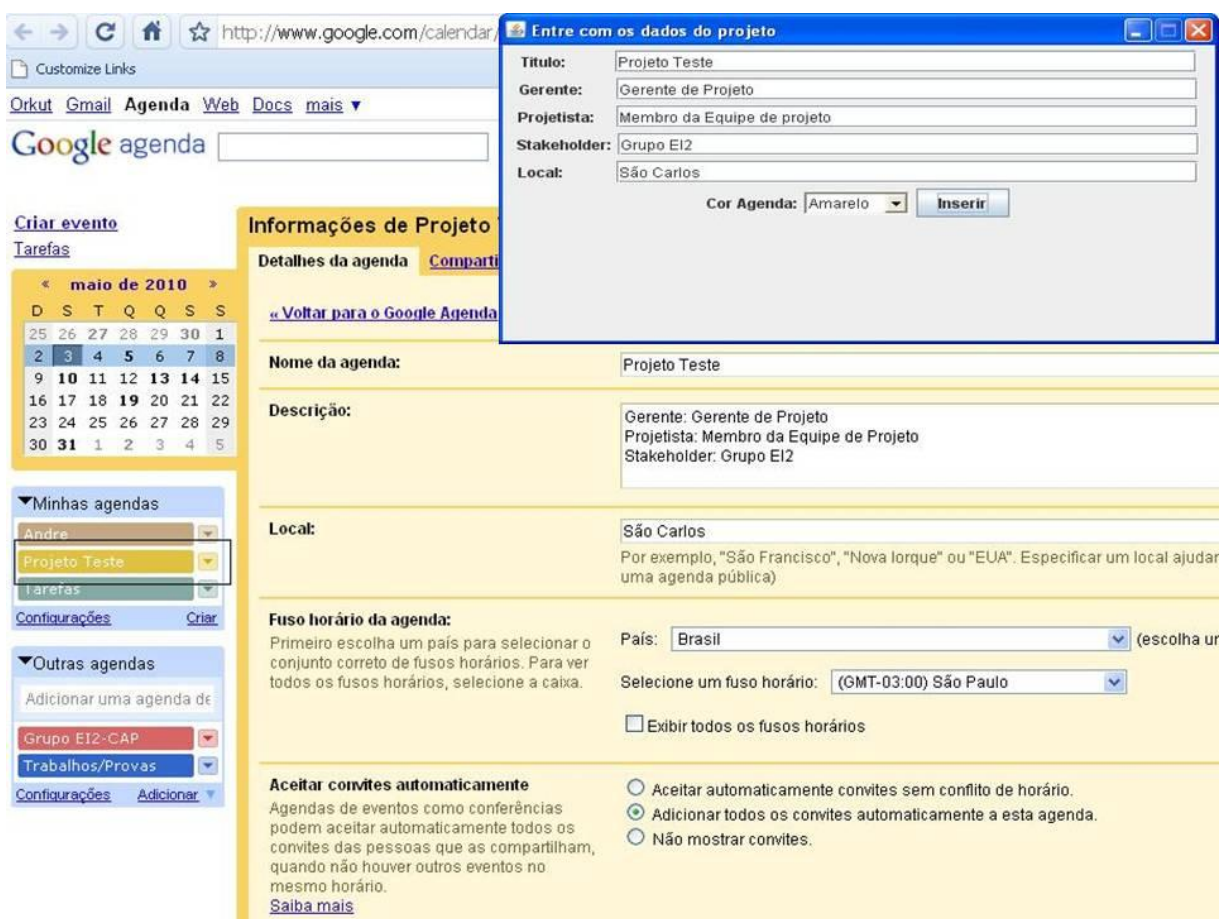

Figura 5 – Telas do protótipo desenvolvido

Por meio desse aplicativo em Java consegue-se realizar manipulações na agenda, sem precisar acessá-la. O aplicativo foi desenvolvido para desktop, mas pode ser transportado também para a web, através do Google App Engine um aplicativo do Google que permite rodar programas na web com a infra-estrutura do Google, não necessitando de servidores, tudo fica hospedado na base do Google.

## **10. Considerações finais e conclusões**

Com a análise das diversas APIs do Google Code, constatou-se que ocorreu um maior êxito na utilização do Google Calendar para o gerenciamento ágil de projetos, pois este possibilita uma maior interação entre os diversos projetos do grupo e suas respectivas tarefas, possibilitando uma maior interação do grupo com todos os projetos que estão em andamento e suas respectivas tarefas. Da mesma maneira que o sistema manipula os dados do Google Calendar a partir de entradas realizadas pelo usuário, seria possível criar macros em sistemas de GP do tipo standalone que manipulassem os dados destes sistemas e os sincronizasse com os dados do Google Calendar.

O próximo passo desta pesquisa será a utilização dos códigos gerados neste estudo para a proposição de um sistema computacional completo e distribuído, este sistema possibilitará um controle visual de projetos, voltado para equipes ágeis. O aplicativo será capaz de coletar os dados de diferentes agendas do Google Calendar, devidamente customizadas com dados necessários para o controle de projetos, e armazená-los em uma ferramenta de gerenciamento de projetos, que também será customizada para gerar um painel de controle para equipes ágeis.

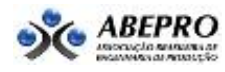

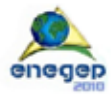

A meta é projetar os dados em monitores *LCD* no local de trabalho, onde esteja parte da equipe de projeto, formando um painel de controle eletrônico, ao mesmo tempo em que parte da equipe distribuída possa acompanhar o andamento via o Google Calendar.

#### **11. Referências Bibliográficas**

**ARAUJO, C.** *Softwares de apoio ao gerenciamento ágil de projetos colaborativos de novos produtos: análise teórica e identificação de requisitos.* Dissertação (Mestrado em Engenharia de Produção). Escola de Engenharia de São Carlos, Universidade de São Paulo, São Carlos, 2008.

**API do iGoogle.** Disponível em < http://code.google.com/intl/pt-BR/apis/igoogle>. Acesso em 10 jan 2010.

**Google Gadgets API.** Disponível em < http://code.google.com/intl/pt-BR/apis/gadgets>. Acesso em 10 jan 2010.

Google Spreadsheets API. Disponível em <http://code.google.com/intl/pt-BR/apis/spreadsheets>. Acesso em 18 jan 2010.

Google APPs. Disponível em <http://code.google.com/intl/pt-BR/apis/apps>. Acesso em 18 jan 2010.

APIs e ferramentas do Google Agenda. Disponível em <http://code.google.com/intl/pt-BR/apis/calendar>. Acesso em 17 mar 2010.

**NOBELIUS, D.** *Towards the sixth generation of R&D management.* International Journal of Project Management, v.22, out, 2004. p. 369-375.

**REN, Z. et al**. *Collaborative project planning: A case study of seismic risk analysis using an e-engineering hub.* Computers in Industry, v.57, n. 3, 218-230, abril, 2006.

**THIOLLENT, M.** *Metodologia da pesquisa-ação.* 11 ed. São Paulo. Cortez. 2002.

**WHITE, D.; FORTUNE, J.** *Current practice in project management: an empirical study.* International Journal of Project Management, v. 20, n. 1, p. 1-11, janeiro, 2002.

**WIKIPEDIA**. Disponível em < http://pt.wikipedia.org/wiki/Cloud\_computing >. Acesso em 10 jan 2010.

**WOERNER, J.; WOERN, H.** *A security architecture integrated co-operative engineering platform for organised model exchange in a Digital Factory environment.* Computers in Industry, v. 56, n.4, p. 347-360, maio, 2005.

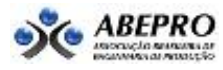